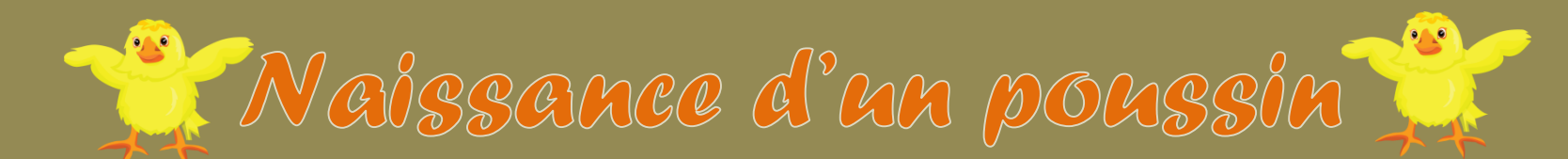

Prénom : date :

Découpez les images puis collez-les dans le bon ordre.

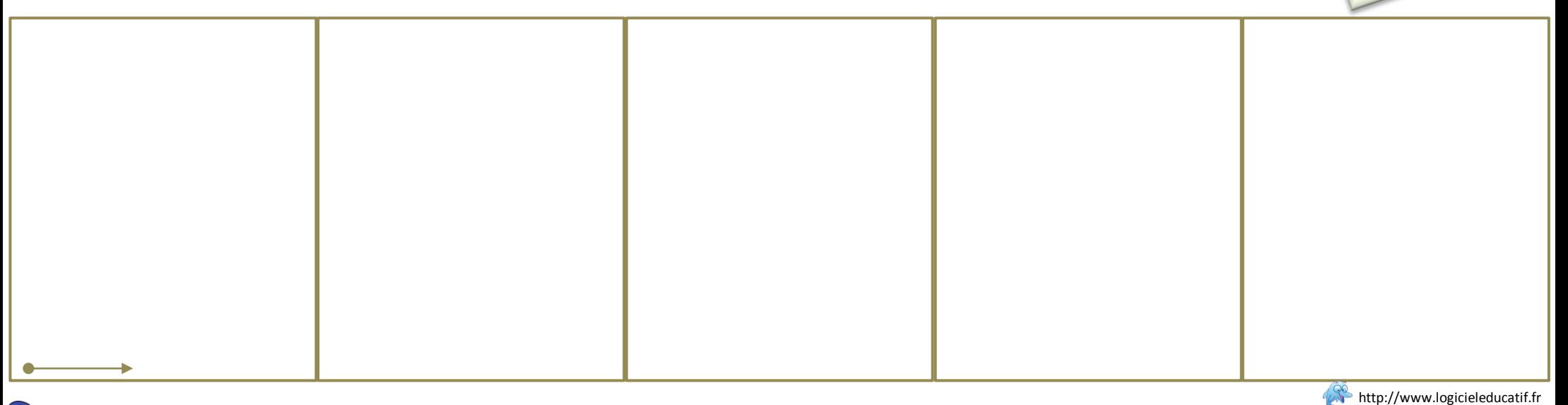

300

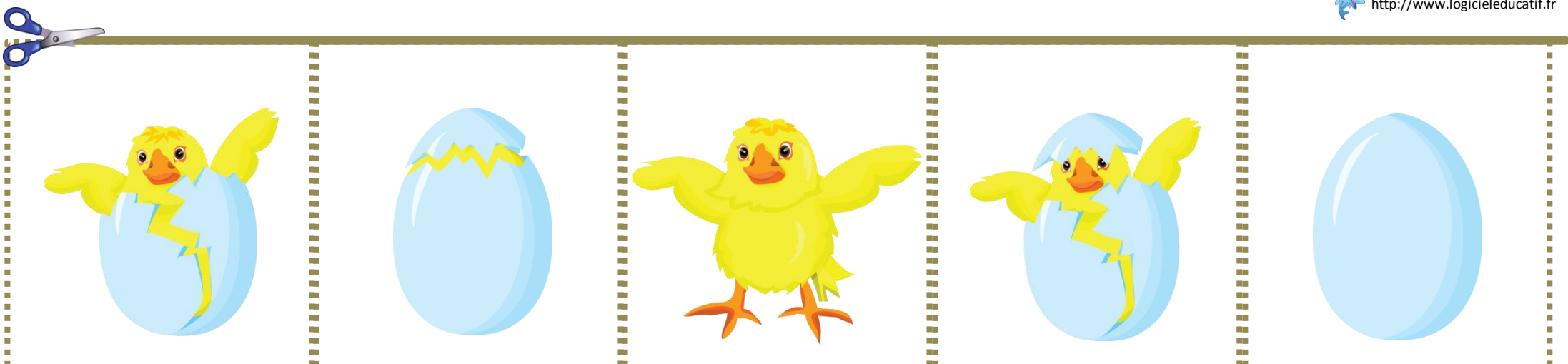

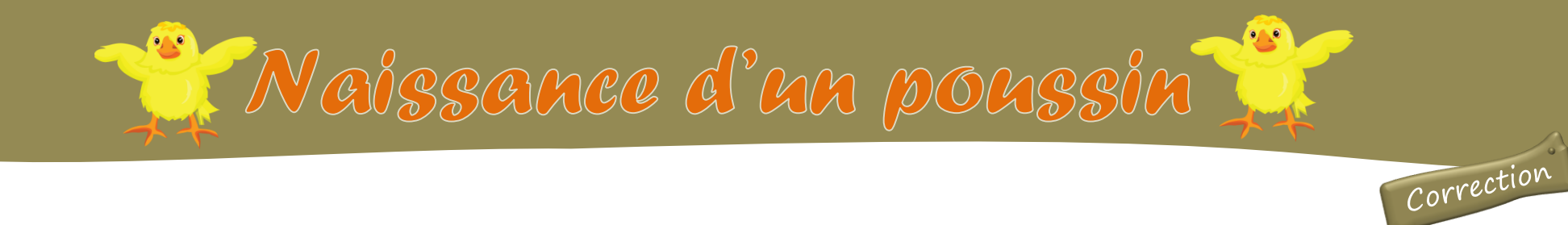

Racontez l'histoire de la naissance d'un poussin.

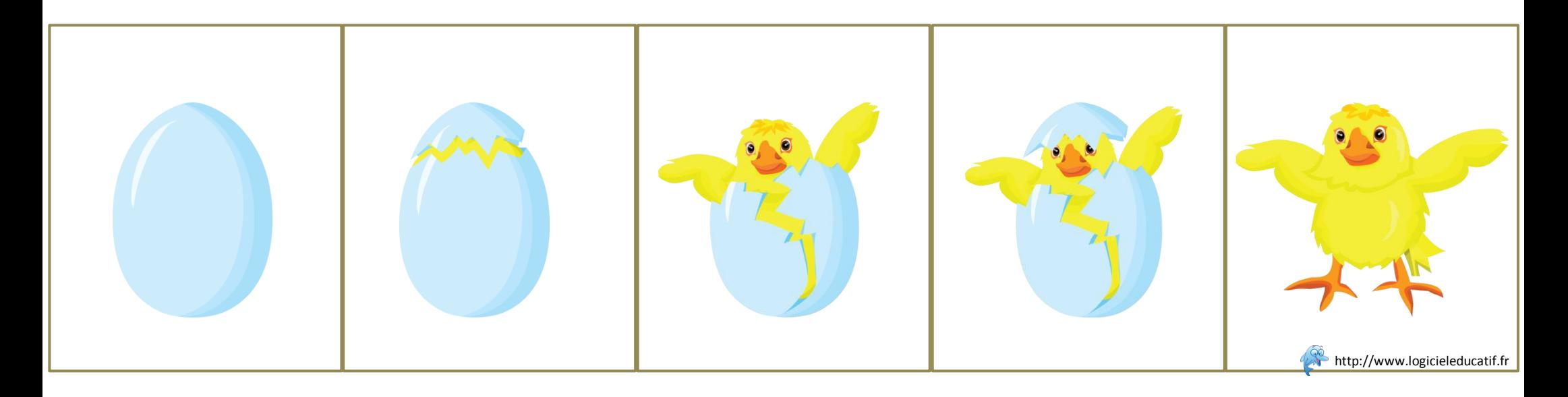

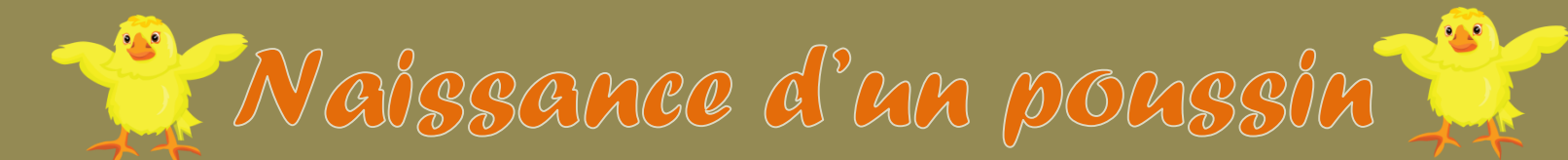

Prénom : date

Découpez les images puis collez -les dans le bon ordre.

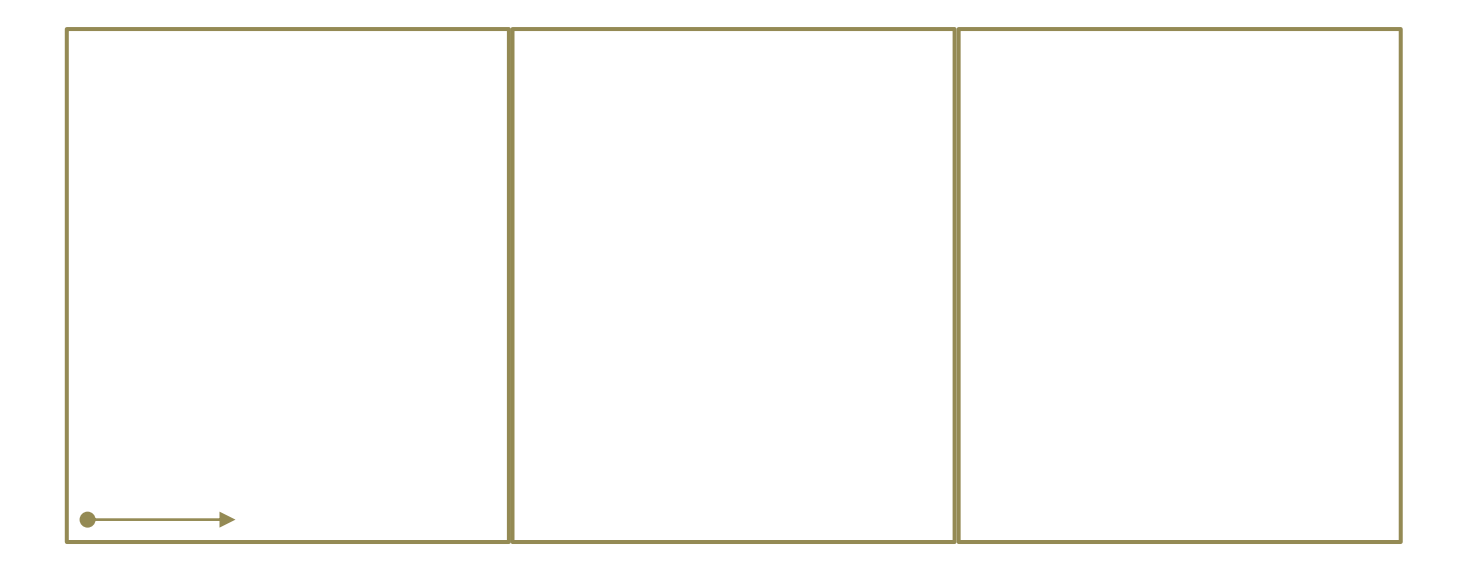

date :

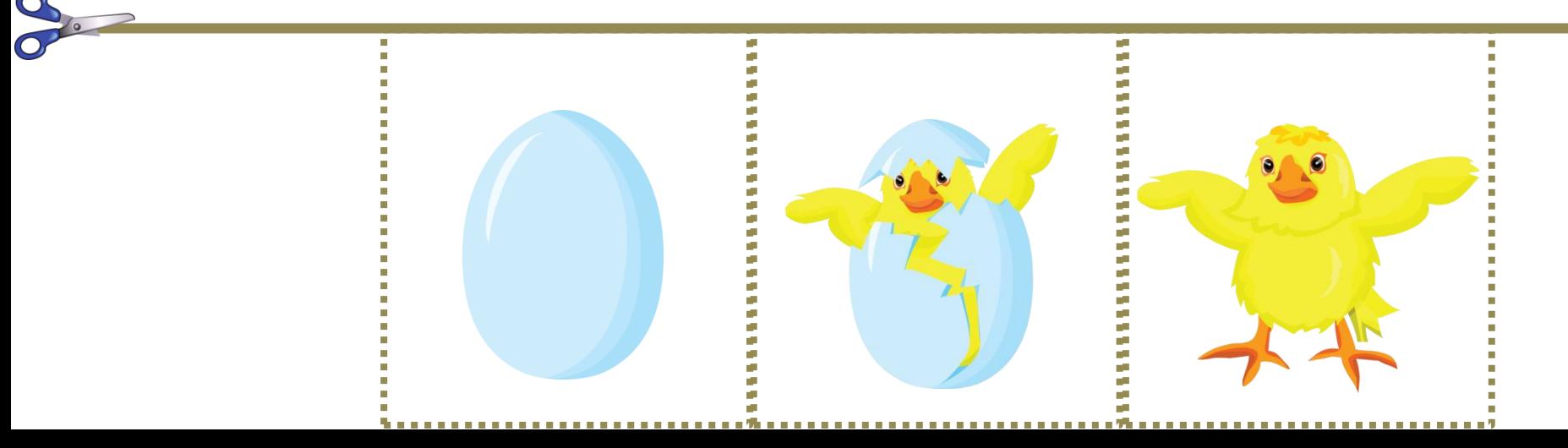

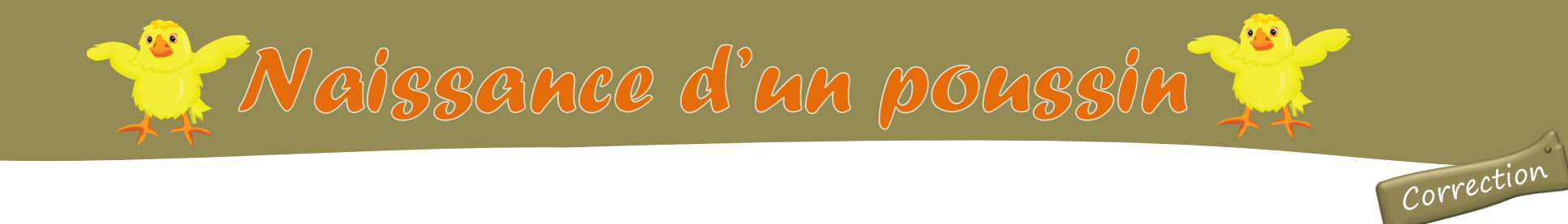

Racontez l'histoire de la naissance d'un poussin.

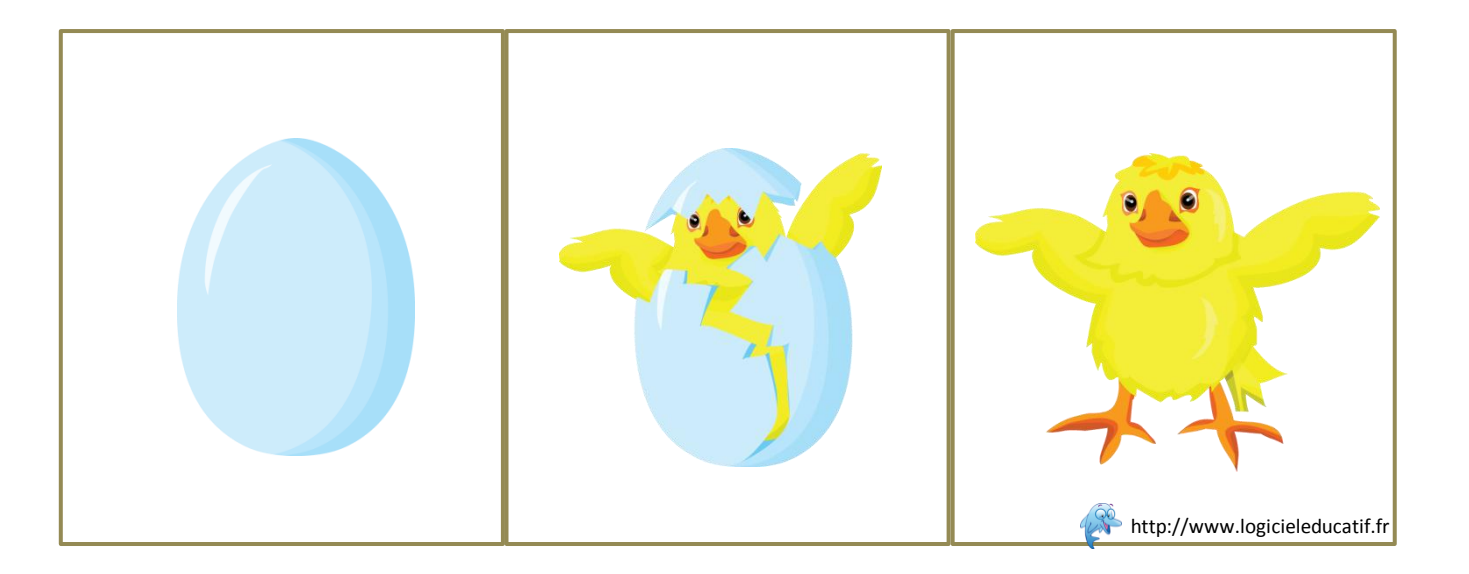